## **RESULTS ENTRY INSTRUCTIONS**

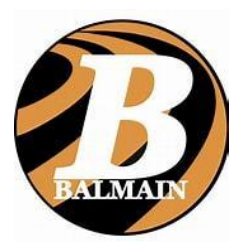

At the completion of competition, take all the result sheets and leave the folder at the club. Results are to be entered by 4pm Saturday

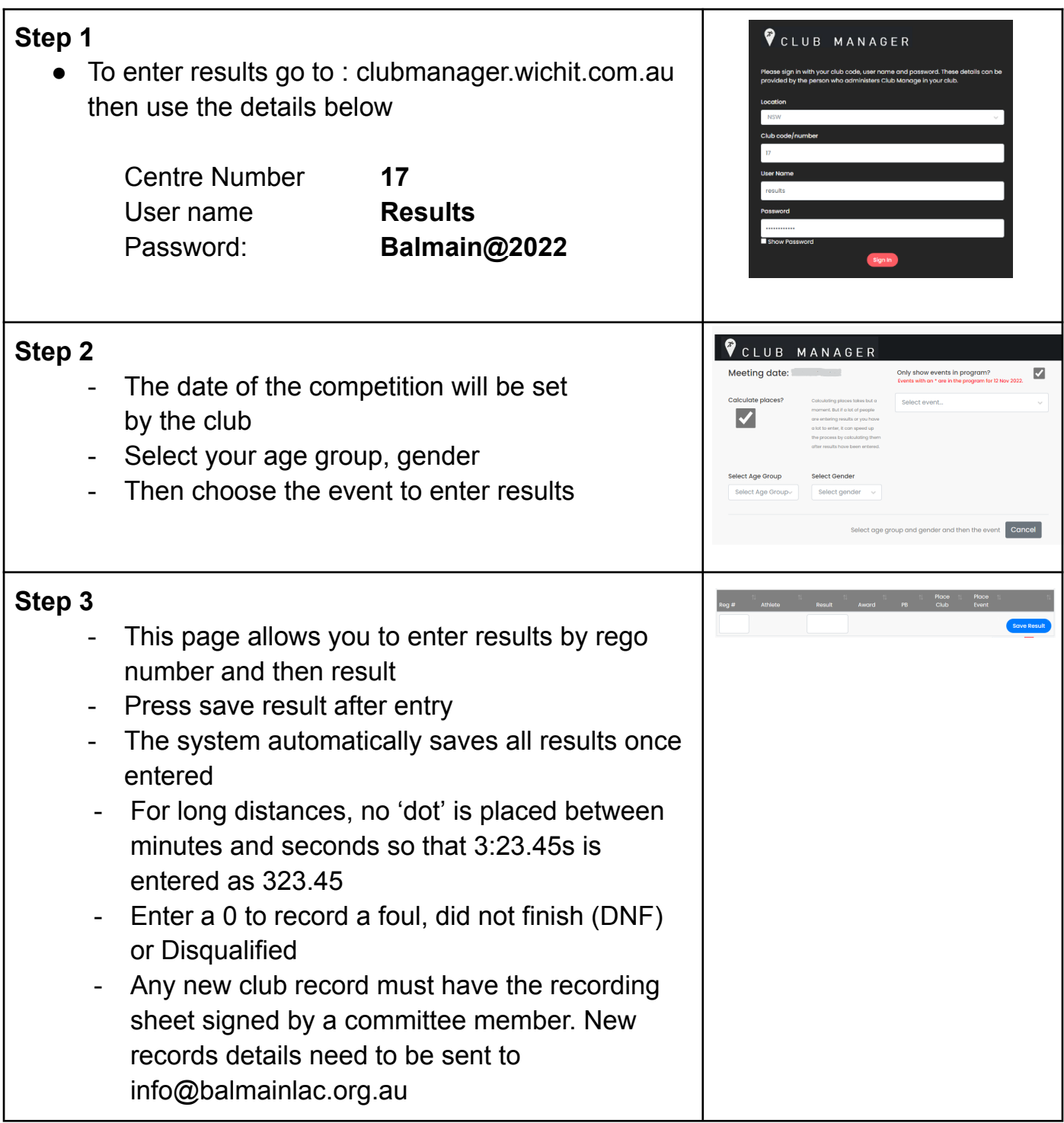